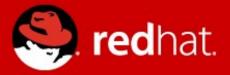

# Standalone applications testing and automation

Desktop QA team Red Hat, Inc.

2014-02-02

#### Who we are

Red Hat's Desktop QE team

Quality assurance for: Desktop hardware Wireless, graphics, audio...

Desktop application stack Desktop environments GUI management tools Office applications

RHEL7.0 Desktop RHEL 5-6 updates Fedora Rawhide/RHEL next Latest versions testing: NetworkManager Evolution

## RHEL7.0 Desktop RHEL 5-6 updates Fedora Rawhide/RHEL next Latest versions testing: NetworkManager

**Evolution** 

FOSDEM 2014

## RHEL7.0 Desktop RHEL 5-6 updates

#### Fedora Rawhide/RHEL next

Latest versions testing:

NetworkManager

#### **Evolution**

RHEL7.0 Desktop RHEL 5-6 updates Fedora Rawhide/RHEL next Latest versions testing: NetworkManager **Evolution** 

**Beaker** manages available machines and distributions

**Simple Test Harness** task fetches test automation code and runs required tests

Behave controls automation execution

**Dogtail/pexpect** executes actions on UI/CLI

Code review in Gerrit

Test case management - Nitrate

**Beaker** manages available machines from the pool and distributions

# **Simple Test Harness** task fetches test automation code and runs required tests

Behave controls automation execution

**Dogtail/pexpect** executes actions on UI/CLI

Code review in Gerrit

Test case management - Nitrate

**Beaker** manages available machines from the pool and distributions

Simple Test Harness task fetches test automation code and runs required tests

#### Behave controls automation execution

**Dogtail/pexpect** executes actions on UI/CLI Code review in **Gerrit** Test case management - **Nitrate** 

**Beaker** manages available machines from the pool and distributions

**Simple Test Harness** task fetches test automation code and runs required tests

Behave controls automation execution

Dogtail/pexpect executes actions on UI/CLI

Code review in Gerrit

Test case management - Nitrate

**Beaker** manages available machines from the pool and distributions

**Simple Test Harness** task fetches test automation code and runs required tests

Behave controls automation execution

**Dogtail/pexpect** executes actions on UI/CLI

Code review in **Gerrit** 

Test case management - **Nitrate** 

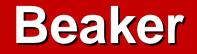

#### http://beaker-project.org

Automation and task execution system for labs of test computers

VM / bare-metal machines support

Multiarchitecure support

Flexible permissions system

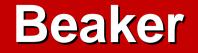

#### Most notable tasks used:

#### /desktop/rhel7/install

Installs the desktop components (GNOME/KDE)

/desktop/simpletestharness

fetches automation code from git/gzip sources

starts specified tests to be executed

stores test output, reports and artifacts

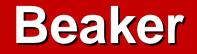

#### Most notable tasks used:

/desktop/rhel7/install

Installs the desktop components (GNOME/KDE)

#### /desktop/simpletestharness

fetches automation code from git/gzip sources

starts specified tests to be executed

stores test output, reports and artifacts

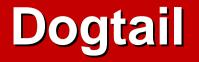

Python GUI automation framework taking advantage of Accessibility technologies

Based on AT-SPI – toolkit-neutral technology, used by GTK, Qt, Mozilla, LibreOffice

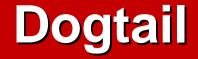

## Dogtail-based upstream test suites PiTiVi GNOME Software Evince

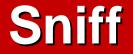

#### Sniff is a GUI for AT-SPI structure

17

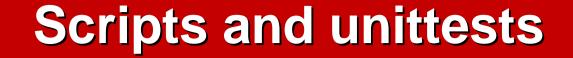

### Scripts -> Unittests -> BDD BDD – Behaviour Driven Development

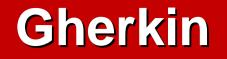

Gherkin – Business Readable Domain Specific Language Test scenarios are human-readable list of steps to be performed Steps are matched to python

procedures, called **step definitions** 

**FOSDEM 2014** 

02 February 2014

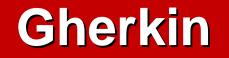

### Core keywords: Feature, Background, Scenario

# Scenarios can be grouped by feature or using tags

#### Behave

https://pypi.python.org/pypi/behave Python implementation of BDD approach

Flexible output formatters (HTML, plain etc.)

Setup / breakdown is implemented via before\_\* / after\_\* procedures

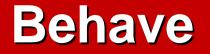

#### Scenario: Add contact in new addressbook

- ·\*·Create·a·new·contact
- \* Set "Full Name..." in contact editor to "Adam Doe"
- \* Set "Where:" in contact editor to "····Local Contacts"
- ••\*•Save•the·contact
- ··\*·Refresh·addressbook
- ••\*•Select•"Doe,•Adam"•contact
- ••\*•Open contact editor for selected contact
- Then "Full Name..." property is set to "Adam Doe"

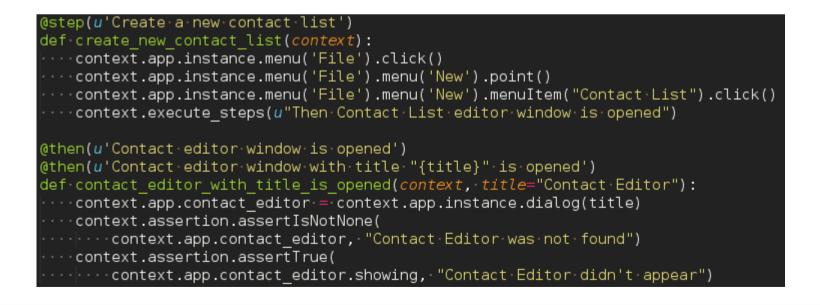

### **Tips and Tricks**

HTML report with screenshots after each step and logs from journalctl Screencast recording Detect app crashes via abrt

Automated test scenarios are human-readable

Can be used as a instructions for manual tests Easy to update / enhance

Scenarios can be written by designers

draft new features

document app behaviour

Steps can be reused across several projects:

Gnome Online Accounts handling

Working with GNOME open / save file dialogs

Automated test scenarios are human-readable

Can be used as a instructions for manual tests Easy to update / enhance

Scenarios can be written by designers

draft new features

document app behaviour

Steps can be reused across several projects:

Gnome Online Accounts handling

Working with GNOME open / save file dialogs

Automated test scenarios are human-readable

Can be used as a instructions for manual tests Easy to update / enhance

Scenarios can be written by designers

draft new features

document app behaviour

Steps can be reused across several projects:

Gnome Online Accounts handling

Working with GNOME open / save file dialogs

#### UI abstraction in scenarios:

Same scenarios can be used to test various frontends: e.g. NetworkManager's nmcli / nmtui

Evolution tests with minimal adjustments can be used for RHEL 6, RHEL 7, Fedora 20 and Fedora Rawhide

Due to grouping scenarios by feature we can easily run regression check for affected feature

#### Ul abstraction in scenarios:

Same scenarios can be used to test various frontends: e.g. NetworkManager's nmcli / nmtui

Evolution tests with minimal adjustments can be used for RHEL 6, RHEL 7, Fedora 20 and Fedora Rawhide

Due to grouping scenarios by feature we can easily run regression check for affected feature

#### **Success stories: NM, Evolution**

Evolution testing across available distributions Proposed patch testing

Network Manager

Uses pexpect instead of dogtail

Scenarios can be re-used to test various NM frontends: nmcli, nmtui (ncurses-based)

Sharing steps with GNOME Control Center

#### **Success stories: NM, Evolution**

Evolution testing across available distributions Proposed patch testing

#### Network Manager

Uses pexpect instead of dogtail

Scenarios can be re-used to test various NM frontends: nmcli, nmtui (ncurses-based)

Sharing steps with GNOME Control Center

#### **Future plans**

# Working with Fedora QA to have a similar process for Fedora

Execute tests directly in upstream CI:

**GNOME-continuous** 

Build.kde.org

#### **Future plans**

Working with Fedora QA to have a similar process for Fedora

Execute tests directly in upstream CI:

**GNOME**-continuous

Build.kde.org

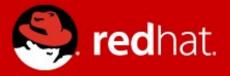

## Questions